# The **hackthefootline** package

<https://github.com/SFr682k/hackthefootline>

Sebastian Friedl [sfr682k@t-online.de](mailto:sfr682k@t-online.de)

2018/01/29

*Dedicated to all the EIFX beamer users* ...

*…who load two different themes in the same presentation or redefine commands to obtain the desired footline …*

*…and the other guys just using* \setbeamertemplate

#### **Abstract**

**Arbitrary footline selection and configuration for LATEXbeamer's standard themes.** hackthefootline is a package taking over, defining and redefining different footlines, so they can be configured using key-value syntax.

The basic layout of the two- and three-column footline is based on the original ETEX beamer split and infolines outer themes written by Till Tantau.

## **Contents**

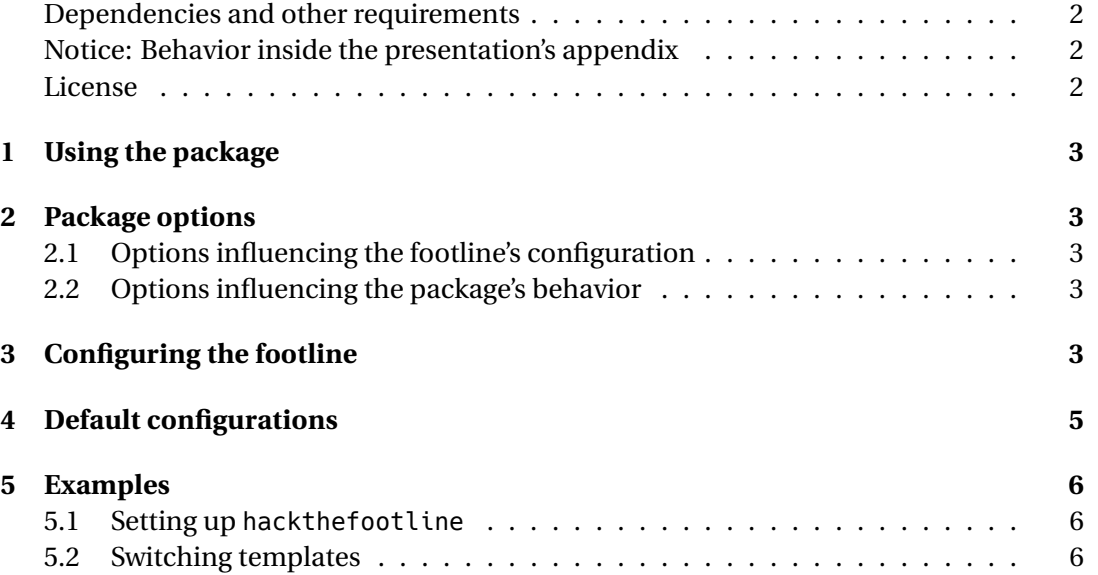

### <span id="page-1-0"></span>**Dependencies and other requirements**

beamer Since hackthefootline is designed to modify beamer's footlines, it is incompatible to any other document class. Therefore, load this package only in beamer documents! ifthen This package is required to compare the length of some boxes. pgfkeys hackthefootline heavily depends on the pgfkeys package for handling the whole keyvalue stuff. Also, additional sophisticated features require the following packages: appendixnumber- *Only required when using beamer version 3.48 and older.* This package is only required beamer when using beamer version 3.48 or older. If you are using beamer version 3.49 or later<sup>[1](#page-1-3)</sup>, hackthefootline will rely on beamer's internal appendix frame numbering mechanisms. etoolbox Provides access on  $\varepsilon$ -T<sub>F</sub>X primitives calc Required for basic calculations

numprint Prints out numbers, counters and lengths

However, the four latter dependencies can be removed by using some package options. See section [2.2](#page-2-3) for further details.

### <span id="page-1-1"></span>**Notice: Behavior inside the presentation's appendix**

By default, appendix frames are *not* counted into the total number of frames when using hackthefootline. Appendix frame numbers will be counted from 1 when using fraction frame numbers.

Also, frame numbers won't be displayed on footlines inside the appendix until this is changed using the means of the \htfconfig command.

This behavior can be suppressed by passing the countappendixframes option.

#### <span id="page-1-2"></span>**License**

#### © 2017-18 Sebastian Friedl

This work may be distributed and/or modified under the conditions of the EIFX Project Public License, either version 1.3c of this license or (at your option) any later version.

The latest version of this license is available at [http://www.latex-project.org/lppl.](http://www.latex-project.org/lppl.txt) [txt](http://www.latex-project.org/lppl.txt) and version 1.3c or later is part of all distributions of EI<sub>F</sub>X version 2008-05-04 or later.

This work has the LPPL maintenace status 'maintained'. The current maintainer of this work is Sebastian Friedl.

This work consists of the following files:

- hackthefootline.sty
- hackthefootline-examples.tex and
- hackthefootline-doc.tex

<span id="page-1-3"></span> $\rm ^1$ i. e. T $\rm _EXL$ ive 2018 and later

## <span id="page-2-0"></span>**1 Using the package**

The \usepackage[<0ptions>]{hackthefootline} command loads the package $^2$  $^2$ . A list of all available options can be found in section [2.](#page-2-1)

**Important note:** You *have* to pass the *footline's number of columns* as an option to the package (available: onecol, twocols or threecols). If you don't do so, the footline gets removed completely.

See section [5.1](#page-5-1) for some examples.

## <span id="page-2-1"></span>**2 Package options**

### <span id="page-2-2"></span>**2.1 Options influencing the footline's configuration**

These options determine the number of columns being used for the footline. You *have* to pass one of these options when loading hack the footline; otherwise the footline will be removed completely.

- onecol The "initial footline hack" produces a one–column footline
- twocols The "initial footline hack" produces a two–column footline
- threecols The "initial footline hack" produces a three–column footline

### <span id="page-2-3"></span>**2.2 Options influencing the package's behavior**

These options can be passed to disable additional features and remove dependencies on other packages.

countappendix- If the countappendixframes option is passed to the package, appendix frames are counframes ted into the total number of frames.

*Removes the following dependencies:* appendixnumberbeamer, etoolbox

nofun Doesn't support frame numbers being shown as "percent of presentation" *Removes the following dependencies:* calc, numprint

## <span id="page-2-4"></span>**3 Configuring the footline**

The internal mechanisms of hackthefootline are using templates for displaying the provided information. Each template is available in different styles, which can be switched using the provided key value syntax:

\htfconfig Use \htfconfig{key1=value1, key2=value2, …} to modify the current configuration of the footline. Changes apply instantly. See section [5.2](#page-5-2) for examples.

All available keys and values are listed below being depicted as follows:

*possible values* . . . . . . . . . . . . . . . . . . . . . . . . . . . . . . . . . . . . . . . . . . . . . . . . . . . key

Description of the values' effects

<span id="page-2-5"></span> $2$ To do so, the package has to be installed in a location where  $\mathbb{F}E$ <sub>EX</sub> is able to find it

#### **Annotations:**

- The default values of the keys depend on the number of columns chosen when loading the package. See section [4](#page-4-0) for further details.
- *Templates not visible* in the default configuration have been hidden by setting the value of the according key to none. Apply another value to this key and the template will show up. *Templates visible* in the default configuration can be hidden by setting the value of

the according key to none (there's only one exception: atsep). See section [5.2](#page-5-2) for examples.

*one, two, three, none* . . . . . . . . . . . . . . . . . . . . . . . . . . . . . . . . . . . . . . . . . . . . . . cols

The number of colums used for the footline:

**one** Use a footline consisting of a single column

**two** Use a footline consisting of two columns

**three** Use a footline consisting of three columns

**none** Remove the footline completely

Although the cols key's value changes, the other keys' values stay the same. **If you change the number of columns of a footline, the other keys should be adjusted as well.**

*Warning:* Changing this key's value too often might distract your audience.

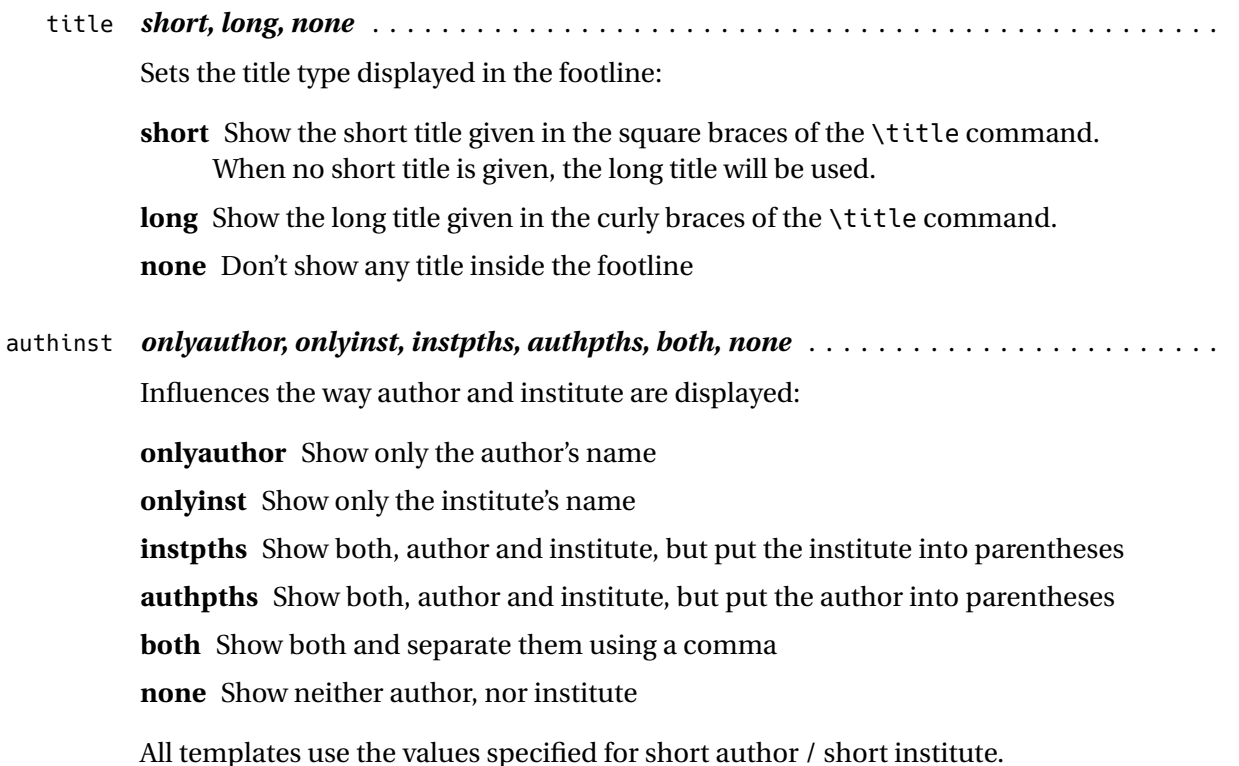

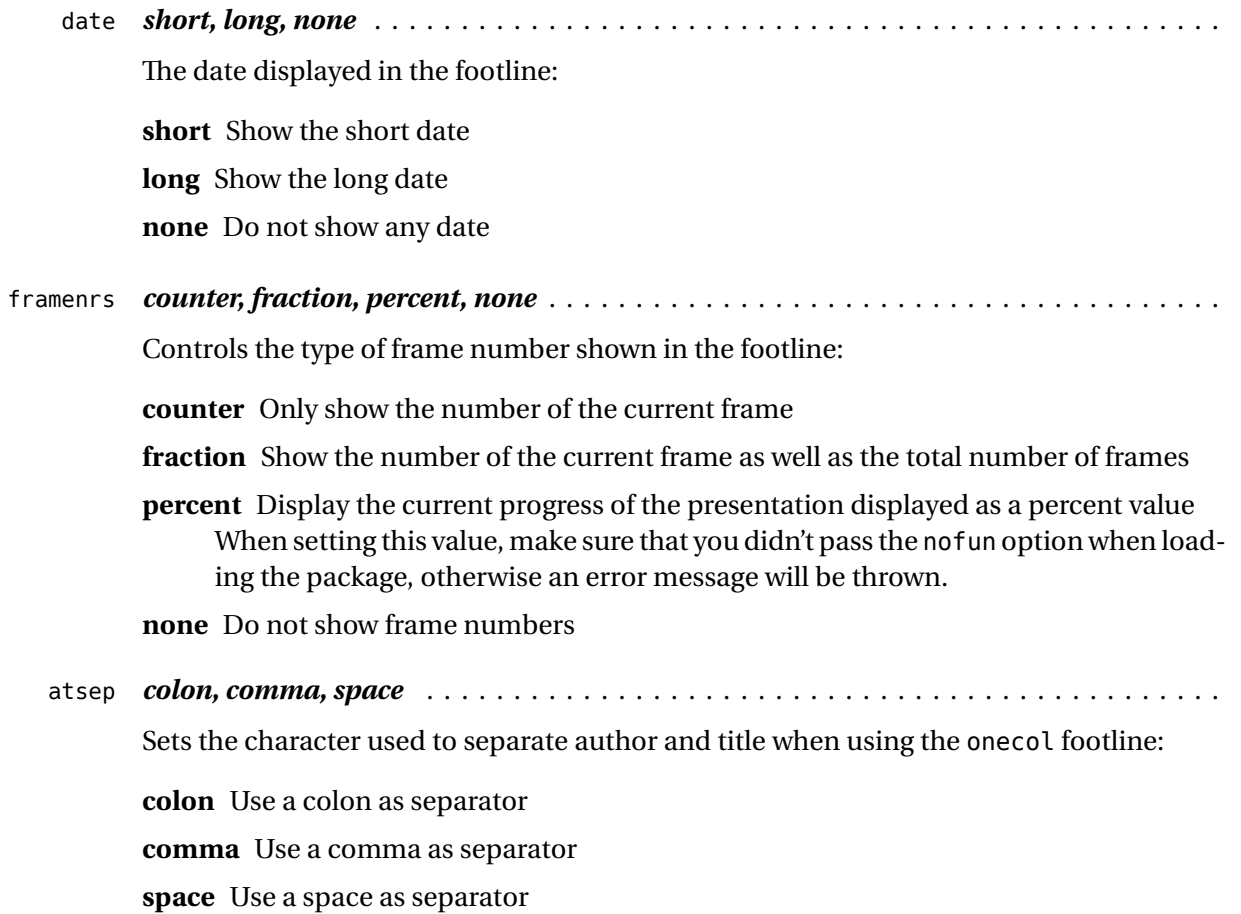

## <span id="page-4-0"></span>**4 Default configurations**

Depending on the selected number of columns, the default configuration of the footlines is as follows:

### **One–column footline**

```
\htfconfig{%
   title=short, authinst=both,
   date=none, framenrs=fraction, atsep=colon}
Short author, Short institute: Short title 1 / 1
```
#### **Two–column footline**

```
\htfconfig{%
    title=short, authinst=onlyauthor,
    date=none, framenrs=none}
```
**Short author Short title**

### **Three-column footline**

\htfconfig{% title=short, authinst=instpths, date=short, framenrs=fraction}

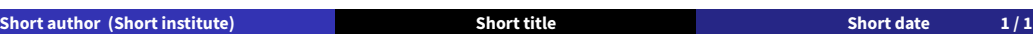

## <span id="page-5-0"></span>**5 Examples**

#### <span id="page-5-1"></span>**5.1 Setting up hackthefootline**

Example 1: \usepackage[onecol]{hackthefootline} *Effect:* A one-column footline

**Short author, Short institute: Short title 1/1** 

Example 2: \usepackage[twocols]{hackthefootline} *Effect:* A two-column footline

**Short author Short title**

#### **Example 3:** \usepackage[threecols]{hackthefootline} *Effect:* A three-column footline

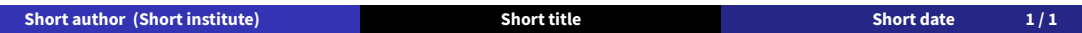

Example 4: \usepackage{hackthefootline} *Effect:* The footline gets removed

#### <span id="page-5-2"></span>**5.2 Switching templates**

This section assumes, that the \usepackage[twocols]{hackthefootline} command was used to load the hackthefootline package.

The preamble contains the following commands for setting the information about title, author, institute and date:

```
\title[Short Introduction]{%
   A short introduction on \texttt{hackthefootline}'s facilities}
\author[S. Friedl]{Sebastian Friedl}
\institute[Some Institute]{Some Institute far, far away}
\date[2018/01/15]{January 15, 2018}
```
We will start with step 1 and continue further on, each step is changing the result of the last one.

#### **Initial style:**

**S. Friedl Short Introduction**

**Step 1:** Show fraction frame numbers *Command:* \htfconfig{framenrs=fraction} *Effect:*

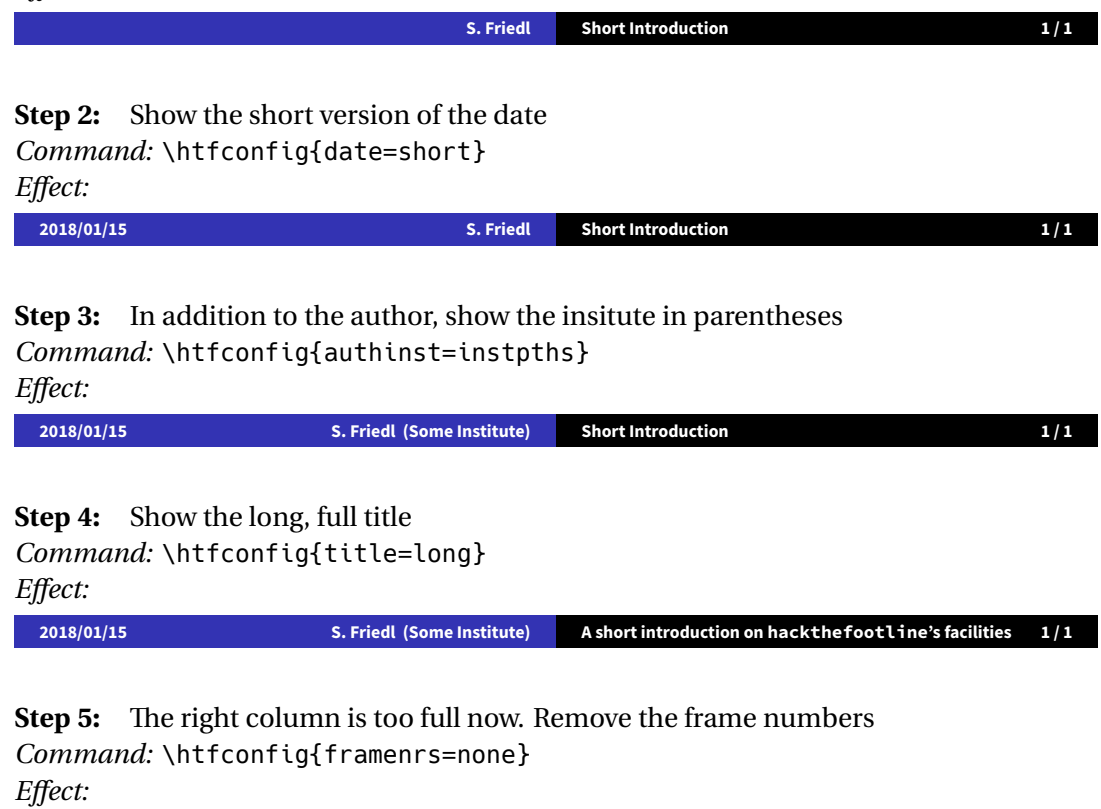

**2018/01/15 S. Friedl (Some Institute) A short introduction on hackthefootline's facilities**

**Step 6:** Switch to a one-column footline and remove the date *Command:* \htfconfig{cols=one, date=none} *Effect:*

**S. Friedl (Some Institute): A short introduction on hackthefootline's facilities**

**Step 7:** Remove the footline

*Command:* \htfconfig{cols=none}

*Effect:* No footline will be shown (but a space above the frame's bottom ...)